# Cheatography

## freecodecamp\_js Cheat Sheet by [pegah](http://www.cheatography.com/pegah/) via [cheatography.com/195155/cs/40823/](http://www.cheatography.com/pegah/cheat-sheets/freecodecamp-js)

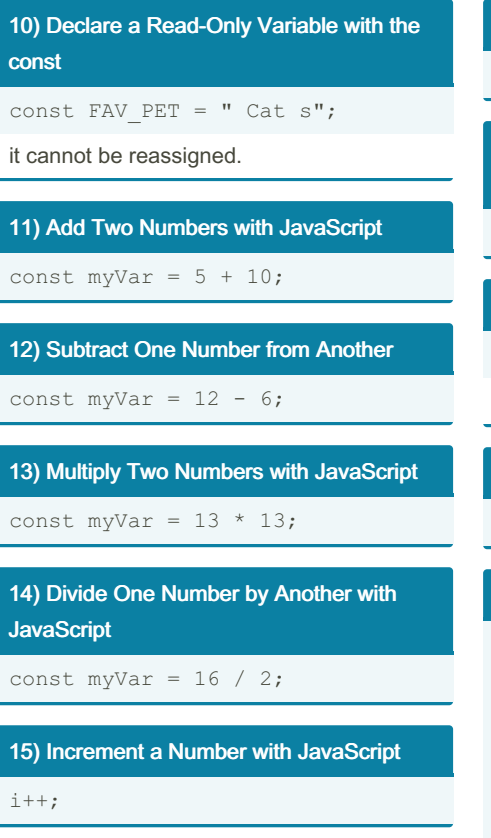

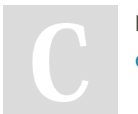

### By pegah [cheatography.com/pegah/](http://www.cheatography.com/pegah/)

16) Decrement a Number with JavaScript  $i--;$ 

16) Create Decimal Numbers with **JavaScript** 

const ourDecimal = 5.7;

#### 1) Comment Your JavaScript Code

// This is an in-line comment. /\* This is a multi-line comment \*/

#### 2) Declare JavaScript Variables

var myVar; let myLet; const myConst;

#### 3) Understanding Uninitialized Variables

When JavaScript variables are declared, they have an initial value of undefined. If you do a mathematical operation on an undefined variable your result will be NaN which means "Not a Number". If you concatenate a string with an undefined variable, you will get a string of undefined.

Not published yet. Last updated 8th November, 2023. Page 1 of 1.

9) Explore Differences Between the var and let

unlike var, when you use let, a variable with the same name can only be declared once.

3) Storing Values with the Assignment **Operator** 

myVariable = 5;

Sponsored by ApolloPad.com Everyone has a novel in them. Finish Yours! <https://apollopad.com>